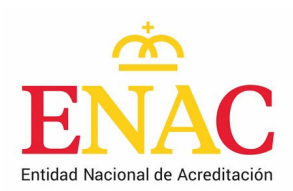

## Autorización para solicitar la acreditación online

Los campos marcados con (\*) son obligatorios.

# **1.- DATOS DE LA ENTIDAD QUE SOLICITA LA ACREDITACIÓN**

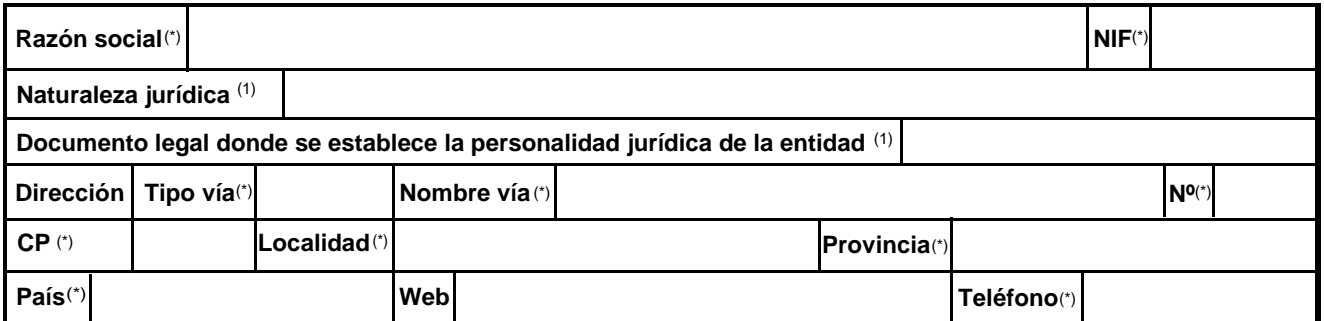

*(1)* Deberá cumplimentar el campo "Naturaleza Jurídica" para *Entidades privadas (S.A., S.L.,...),* o el campo "Documento legal donde se establece la personalidad jurídica de la entidad" en el caso de *Organismo Público (Administración, Ente público,....)*

### **2.- DATOS DEL REPRESENTANTE AUTORIZADO**

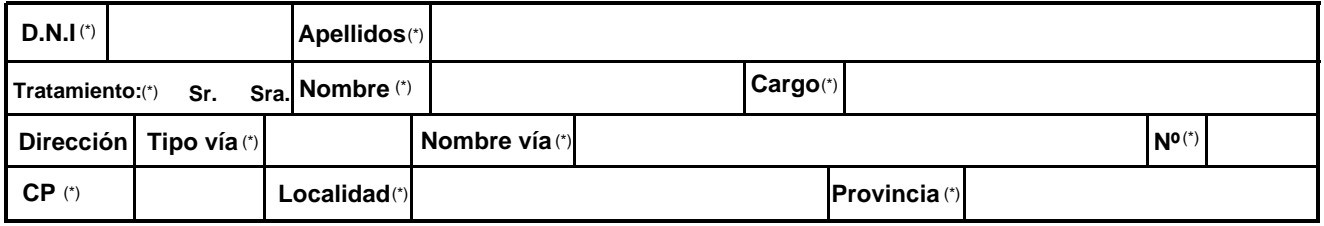

**Teléfono móvil donde se enviará el código PIN que se utilizará como método de firma de la solicitud** (\*)

# **3.- DATOS DE LA PERSONA QUE ACTUARÁ COMO INTERLOCUTOR CON ENAC (2)**

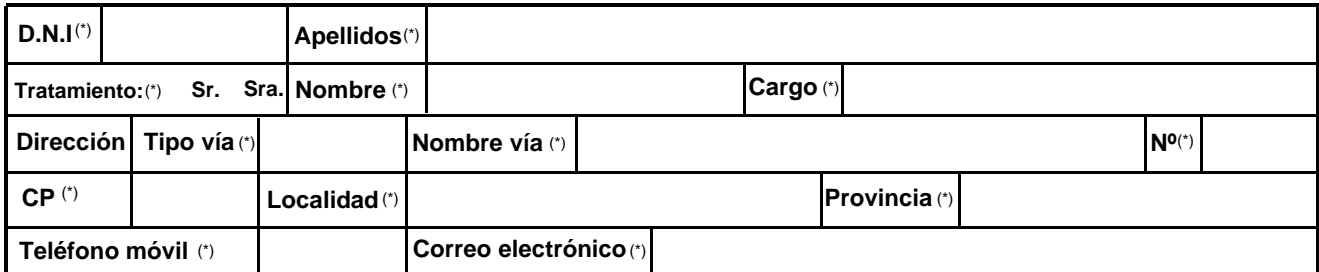

<sup>(2)</sup> Contacto oficial al que ENAC hará llegar sus comunicaciones y que actuará como interlocutor último del *solicitante con ENAC y la persona a la que se enviarán las claves de acceso para acceder al Área privada de ENAC (www.enac.es), desde donde se realizará la solicitud de acreditación.*

*No se enviarán claves de acceso si la persona aquí designada como interlocutor con ENAC ya dispone de ellas.* 

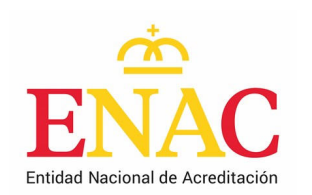

# **AUTORIZACIÓN PARA SOLICITAR LA ACREDITACIÓN ONLINE**

**D. /Dña**.: con **D.N.I. nº**:

,

*con* NIF:

#### **DECLARA RESPONSABLEMENTE:**

actuando como **representante autorizado** de

*[En el caso de entidades privadas]*

- Que la entidad a la que representa ostenta capacidad legal y que concretamente su naturaleza jurídica conforme al Ordenamiento Jurídico es de

*[En el caso de organismos públicos]*

- Que la entidad a la que representa goza de personalidad jurídica propia de conformidad con lo dispuesto en
- Que el firmante de la presente declaración y la entidad a la que representa, conocen y son conscientes de las consecuencias legales, tanto en el ámbito civil como en el penal, que podrían derivarse en caso de que alguna de las menciones realizadas en la solicitud de acreditación no se correspondiese con la realidad, y
- Que conoce el formulario de solicitud de acreditación disponible en http://www.enac.es y que acepta que la firma de la solicitud de acreditación se hará utilizando los servicios de la empresa Logalty Servicios de Tercero de Confianza, S.L., quien actuará en su condición de prestador cualificado de servicios de confianza de acuerdo a al Reglamento (UE) n ° 910/2014 del Parlamento Europeo y del Consejo, de 23 de julio de 2014 , relativo a la identificación electrónica y los servicios de confianza para las transacciones electrónicas en el mercado interior, empleando como método de firma el código PIN que Logalty Servicios de Tercero de Confianza, S.L. enviará al teléfono móvil

## **DESIGNA COMO INTERLOCUTOR a:**

D/Dña.: con DNI nº: ,

con cargo

y correo electrónico como interlocutor con ENAC para centralizar las comunicaciones en lo relativo al proceso y alcance de la acreditación, comprometiéndose a informar a ENAC de cualquier cambio que se produzca en esta designación. ENAC dirigirá todas sus comunicaciones a la persona designada.

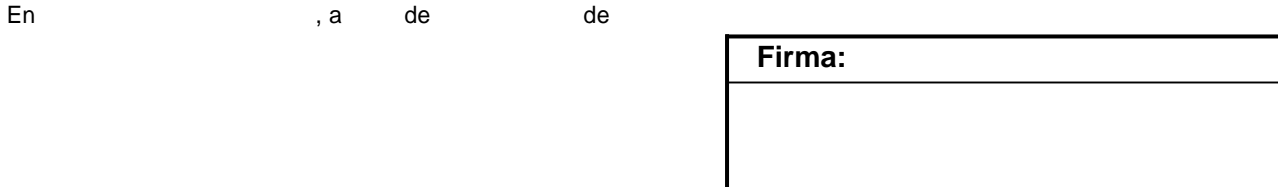

*Con* "*Firma electrónica cualificada de representante autorizado de la persona jurídica*" *o* "*Firma electrónica cualificada de apoderado con poderes para firmar contratos*"**,** *esta autorización será válida mientras el certificado de firma electrónica no esté revocado por lo que no será necesario el envío de una nueva autorización en futuras solicitudes. Si el documento ha sido firmado con otra firma electrónica o con firma manuscrita deberá enviar una autorización para cada solicitud a presentar. En estos casos la autorización tendrá una validez de 60 días desde*  la recepción en ENAC, superado el plazo será necesario enviar de nuevo la autorización para continuar con el *proceso.*

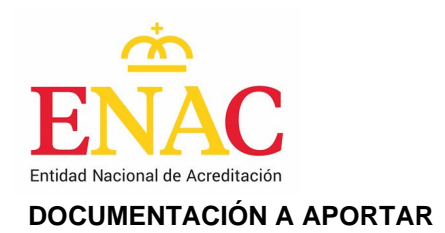

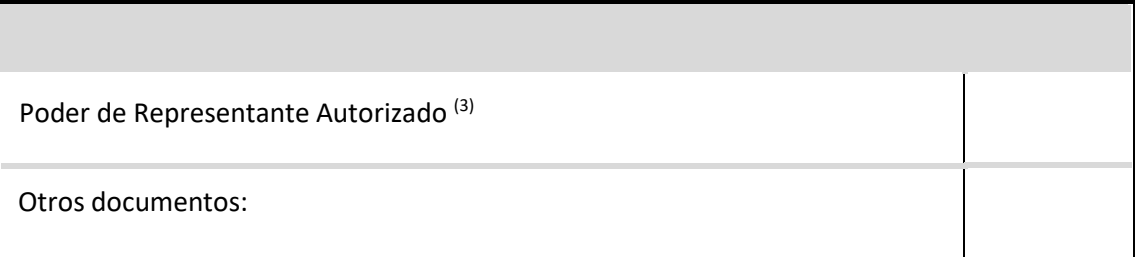

*(3) No es necesario si el documento está firmado con "firma electrónica cualificada de representante autorizado de persona jurídica" o "firma electrónica cualificada de apoderado con poderes para firmar contratos".*

Los datos proporcionados en este formulario serán tratados por ENAC como parte de la gestión del Procedimiento de Acreditación solicitado por su empresa, pudiendo ser objeto de comunicación a entidades bancarias y/o administraciones públicas en los casos previstos por la Ley. Los datos serán conservados hasta la prescripción de obligaciones legales del responsable. Este tratamiento es llevado a cabo por ENAC en ejercicio de sus funciones de organismo nacional de acreditación designado por el Reino de España. Puede ejercitar los derechos de acceso, rectificación, supresión, oposición, portabilidad y limitación del tratamiento en C/Serrano 240, 28016 Madrid o a la dirección de correo electrónico rgpd@enac.es. Asimismo, cuenta con derecho a presentar una reclamación ante la Agencia Española de Protección de Datos (AEPD).